## **졸업유예 신청 매뉴얼 - 학생용 -**

**문의사항 : 교육개발처 졸업유예 담당자(031-639-5716)**

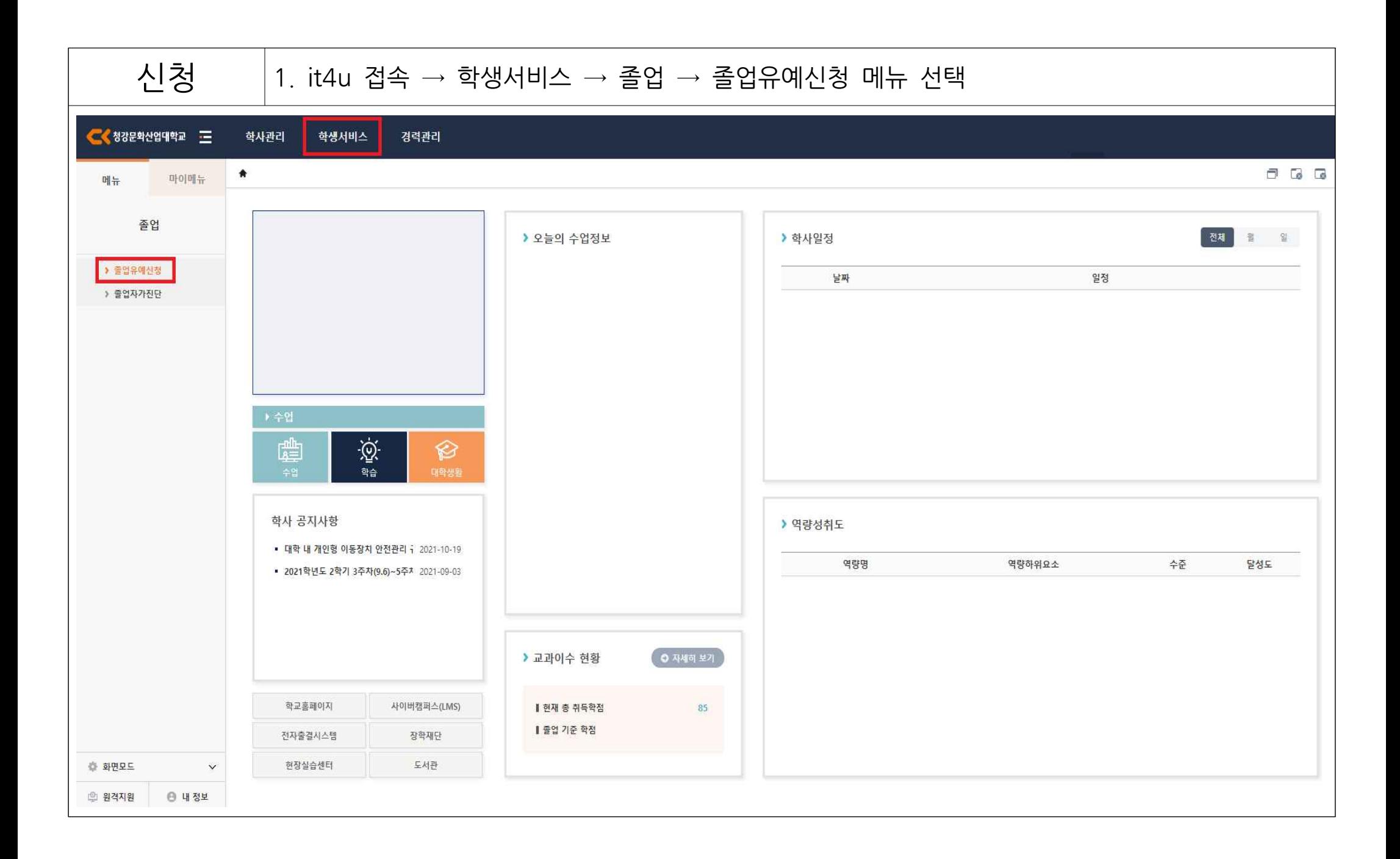

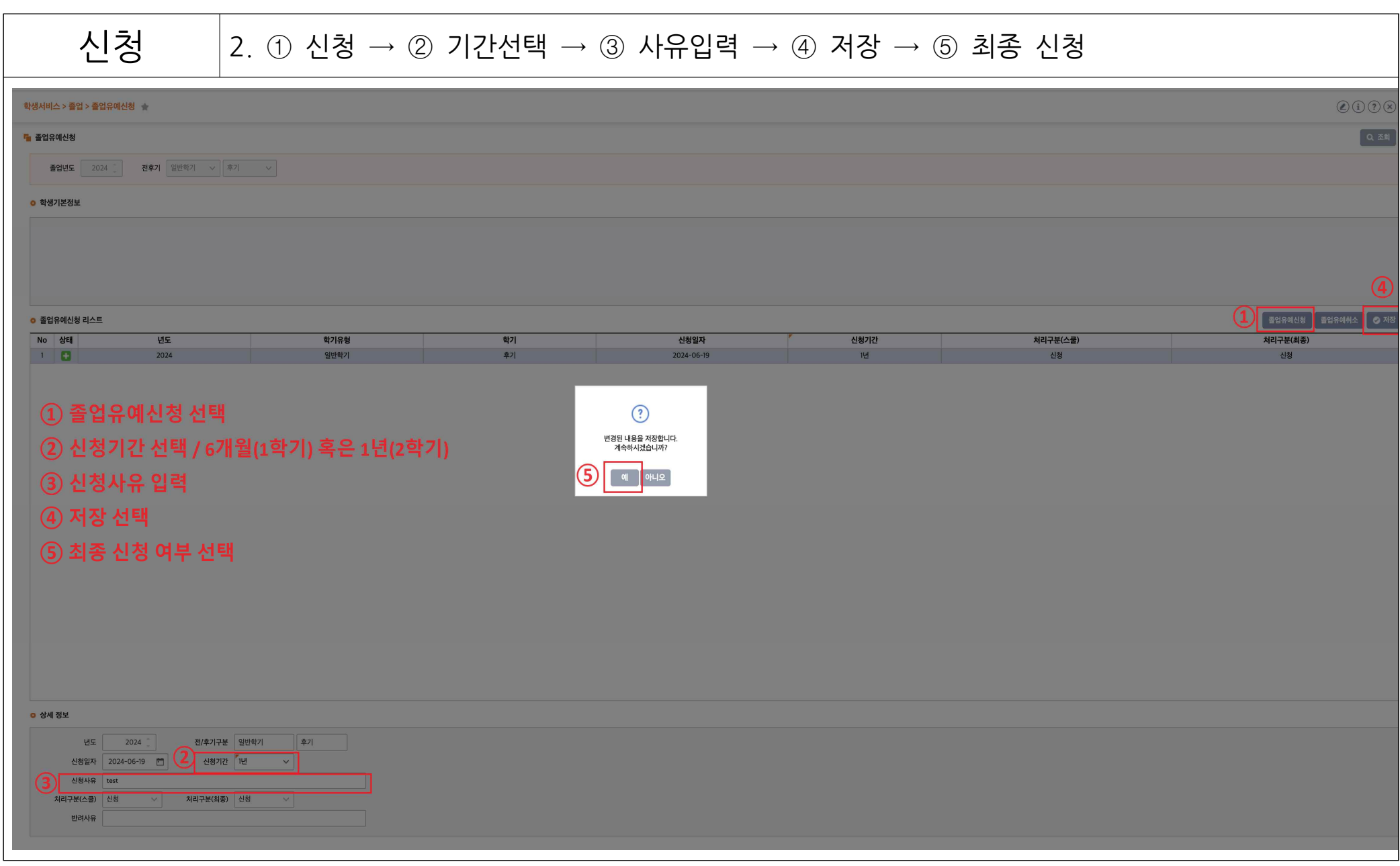

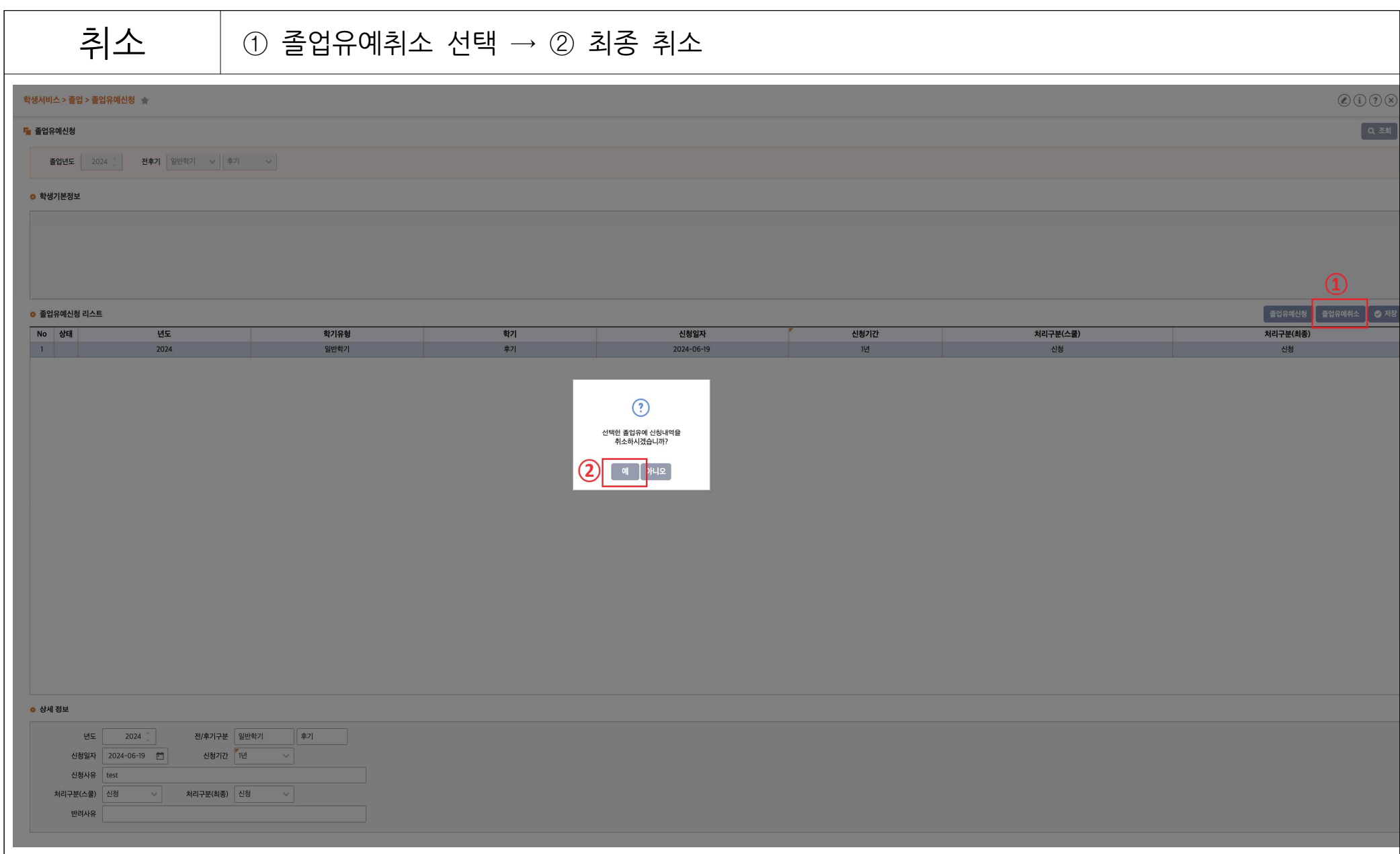